## 1. Анализ данных типа времени жизни

#### 1.1. Кривая дожития

В анализе данных типа времени жизни исследуются объекты, для которых определено точечное событие, которое условно называют "отказ". Об этом событии известно, что оно происходит один раз и через некоторое случайное время  $\tau > 0$ . Например, 1) "отказ" – это наступление рефлекса выведения молока,  $\tau$  – время до его наступления; 2) "отказ" – это инфаркт, или инсульт, или смерть,  $\tau$  – временной интервал до его наступления.

Исходные данные представляют собой времена ожидания отказа  $\tau_i$ ,  $i =$  $1, \ldots, n$  для каждого из индивидов. Рассмотрим  $n = 22$  наблюдения  $\tau$ времени ремиссии (в неделях).

 $\tau_i$ : 1 1 1 2 2 3 4 4 5 5 8 8 8 8 11 11 12 12 15 17 22 23

По определению, кривая дожития – это  $F(t) = P\{\tau > t\}$  – вероятность того, что отказ наступит после момента времени  $t$ . Обозначим через  $d_t$ количество отказов в момент времени  $t, r_t$  – количество объектов, у которых отказ наступает не раньше момента t, считаем, что  $r_1 = n$ . Тогда при полном наличии информации о временах отказа оценка кривой дожития вычисляется таким образом:

$$
\widehat{F}_t = \frac{r_t - d_t}{n} = \frac{r_{t+1}}{n} \,. \tag{1}
$$

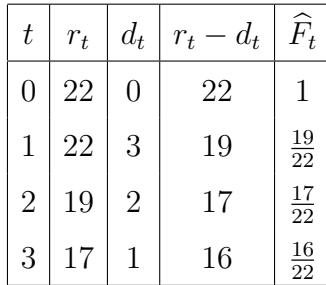

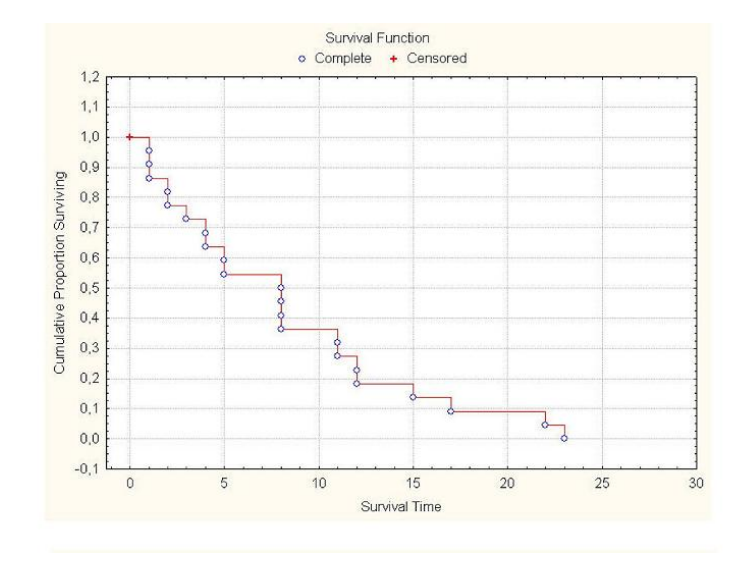

Рис. 1. Кривая дожития по времени ремиссии (без цензурирования).

Для фиксации данных требуется:

- четко установить начало отсчета,
- определить масштаб времени,
- определить понятие отказа.

Чаще всего стоит задача оценки вероятности дожития или сравниваются времена ожидания отказов в двух или нескольких выборках.

## 1.2. Функция риска

Кривую дожития иногда называют функцией надежности. Ее производная с обратным знаком называется плотностью и обозначается через  $f(t)$ .

$$
f(t) = -F'(t) = -\lim_{\Delta \to 0} \frac{F(t + \Delta) - F(t)}{\Delta} = \lim_{\Delta \to 0} \frac{F(t) - F(t + \Delta)}{\Delta} =
$$
  
= 
$$
\lim_{\Delta \to 0} \frac{P\{\tau > t\} - P\{\tau > t + \Delta\}}{\Delta} = \lim_{\Delta \to 0} \frac{P\{t < \tau \le t + \Delta\}}{\Delta}
$$

По смыслу, плотность  $f(t)$  равна вероятности гибели в момент  $t$ .

Условная вероятность гибели в момент времени  $t$  выражается функ-

цией интенсивности  $h(t)$  вида

$$
h(t) = \lim_{\Delta \to 0} \frac{P\{t < \tau \le t + \Delta | \tau > t\}}{\Delta} = \lim_{\Delta \to 0} \frac{P\{t < \tau \le t + \Delta\}}{\Delta P\{\tau > t\}} = \frac{f(t)}{F(t)}, \quad (2)
$$
\n
$$
\text{with } h(t) = \frac{-F'(t)}{F(t)} = (-\ln F(t))' \, .
$$

Минус логарифма от функции надежности называется функцией риска:

$$
H(t) = -\ln F(t) \qquad F(t) = e^{-H(t)}
$$

Поскольку  $F(0) = 1$ , то  $H(0) = 0$ . Тогда учитывая, что  $H'(t) = h(t)$ , получаем:

$$
H(t) = H(t) - H(0) = \int_{0}^{t} h(u) du \text{ u } F(t) = e^{-\int_{0}^{t} h(u) du}
$$

Если риск (интенсивность) является постоянным  $h(u) = \rho$ , то функция надежности убывает по экспоненте:  $F(t) = e^{-\varrho t}$ .

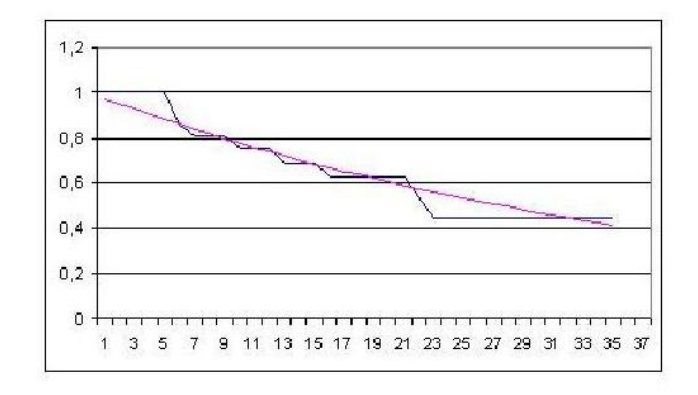

Рис. 2. Кривые ложития времени ремиссии с пензурированием и ее экспоненциальная модель).

## 1.3. Цензурирование и оценка Каплана-Мейера

Цензурирование - это неполное наблюдение за временем ожидания отказа. Некоторые объекты не могут наблюдаться в течение полного времени до отказа. Известным оказывается только то, что до некоторого времени

 $t$  отказ еще не наступил. Например, больной состоял на медицинском учете, а потом уехал в другой город, и о нем больше ничего не известно, или у животного фиксируемый рефлекс не наступил за установленное время эксперимента. При этом наблюдения записываются в виде пары признаков: в одном указывается или время наступления отказа, или время цензурирования, второй признак является индикатором цензурирования.

Если обозначить через  $\tau_i$  время ожидания отказа,  $c_i$  – момент цензурирования, то исходные данные можно представить в виде:

$$
(X_i, V_i), \quad \text{rge } X_i = \min(\tau_i, c_i), \quad i = 1, \dots, n,
$$

$$
V_i = \begin{cases} 0, & \text{ecnu } \tau_i \le c_i \quad \text{(orka3)}, \\ 1, & \text{ecnu } \tau_i > c_i \quad \text{(uehsypupoванne)}. \end{cases}
$$

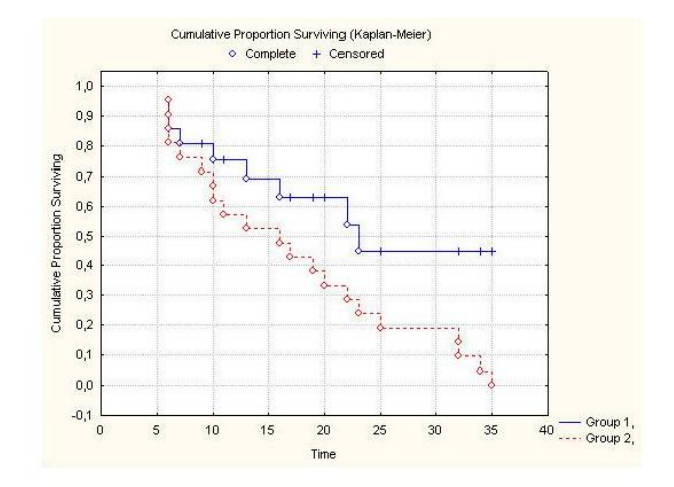

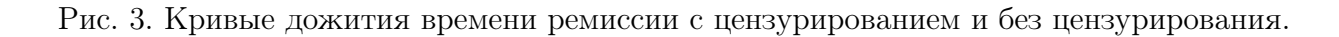

При наличии цензурирования в оценке кривой дожития используется другой принцип. Обозначим через  $p_i$  вероятность того, что при условии дожить до момента *i* отказ в этот момент так и не наступил. В качестве оценки вероятности  $p_i$  будем рассматривать отношение

$$
\widehat{p}_i = \frac{r_i - d_i}{r_i} = 1 - \frac{d_i}{r_i},\tag{3}
$$

где $r_i$ число наблюдений с отказом не ранее момента  $i,\,d_i$  – число отказов в момент *і*. Тогда

$$
P\{\tau > t\} = P\{\tau > t - 1\}P\{\tau > t | \tau > t - 1\} = P\{\tau > t - 1\}p_t
$$

равна произведению вероятностей  $P\{\tau > t\} = p_1p_2...p_t$ , так как  $P\{\tau > t\}$  $0$ } = 1. Следовательно,

$$
\widehat{P}\{\tau > t\} = \frac{r_1 - d_1 r_2 - d_2}{r_1 r_2} \dots \frac{r_t - d_t}{r_t} \tag{4}
$$

Обозначим через  $h_i = \frac{d_i}{r_i}$  функцию интенсивности или условную вероятность погибнуть в момент *i*. Оценка кривой дожития, выраженная через интенсивности, носит название функции дожития Каплана-Мейера:

$$
\widehat{P}\{\tau > t\} = \prod_{i=1}^{t} (1 - h_i) \ . \tag{5}
$$

Для построения функции Каплана-Мейер рассмотрим данные с цензурированием, представленные в виде пары признаков:

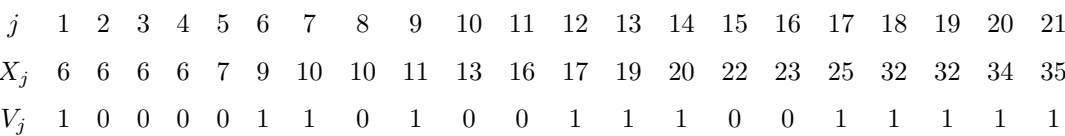

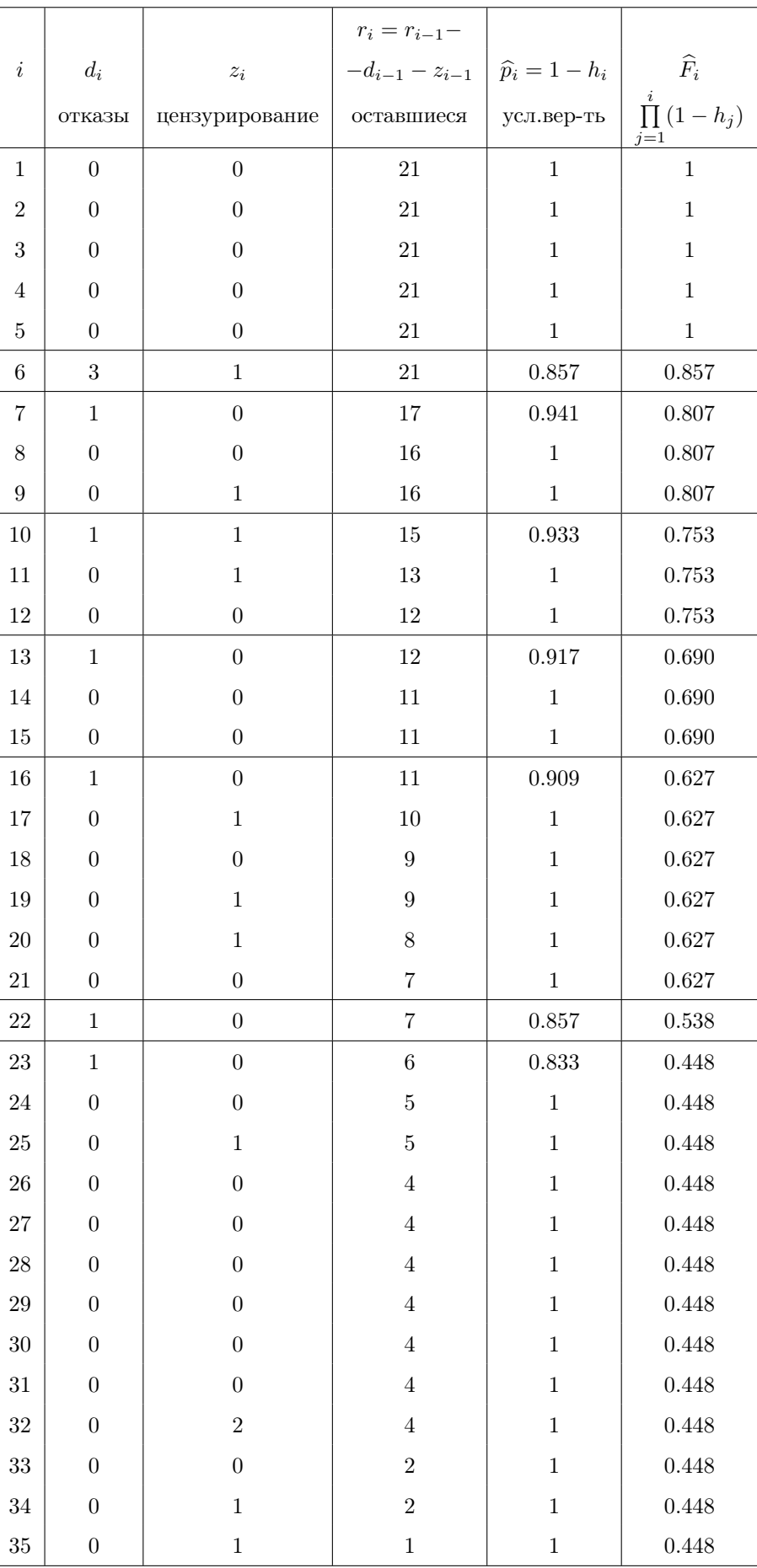

При отсутствии цензурирования количество выживших в момент  $i+1$ равно  $r_{i+1} = r_i - d_i$ , поэтому в формуле (5) элементы в соседних дробях сокращаются, и остается выражение

$$
\widehat{P}\{\tau > t\} = \frac{r_t - d_t}{r_1} = \frac{r_{t+1}}{r_1},
$$

 $\alpha$ оответствующее оценке  $(1)$ .

Если в интенсивности  $h_i = d_i/r_i$  числитель и знаменатель разделить на  $n$ , то получим выражение интенсивности как отношение вероятности погибнуть в момент  $i$  к вероятности дожить до этого момента  $(2)$ :

$$
h_i = \frac{d_i/n}{r_i/n} = \frac{\widehat{f}_i}{\widehat{F}_{i-1}} = \frac{\widehat{f}_i}{\widehat{f}_i + \widehat{f}_{i+1} + \dots}
$$

По аналогии для генеральных дискретных характеристик получаем

$$
h_1 = f_1, \text{ tax } kaK \quad h_1 = \frac{f_1}{f_1 + f_2 + \dots}, \implies F_0 = \frac{f_1}{h_1} = 1;
$$
  

$$
h_2 = \frac{f_2}{f_2 + f_3 + \dots} = \frac{f_2}{1 - f_1} = \frac{f_2}{1 - h_1}, \implies f_2 = h_2(1 - h_1),
$$
  

$$
\implies F_1 = \frac{f_2}{h_2} = (1 - h_1),
$$
  

$$
f_3 + f_4 + \dots = 1 - f_1 - f_2 = 1 - h_1 - h_2(1 - h_1) = (1 - h_1)(1 - h_2),
$$
  

$$
\implies f_3 = h_3(1 - h_1)(1 - h_2), \quad F_2 = (1 - h_1)(1 - h_2),
$$

далее аналогично.

B StatSoft анализ данных типа времени жизни осуществляется при помощи программы Statistics - Advanced Linear - Nonlinear Models - Survivel Analysis.

Выбираем Kaplan and Meier product – limit method. Данные должны быть представлены по крайней мере в двух столбцах. В одном из них должны быть указаны наработки до отказа или до цензурирования, обозначим его, например, через  $X$ , во втором - индикатор  $C$  цензурирования. В  $Variables$  указываем требуемые переменные. После активизации признака  $C$  появляются окна, в которых нужно указать коды цензурирования. Для получения графика, подобного рис.1, нужно во вкладке Kaplan – Meier plots выбрать Survivel times vs.cum. proption surviving.

#### 1.4. Оценка параметра постоянного риска

Функцией правдоподобия  $L(x_1, \ldots, x_n)$  называется вероятность появления данной выборки  $x_i = \min(t_i, c_i), i = 1, \ldots, n$ .

$$
L(x_1,\ldots,x_n) = \prod_{t_i} f(t_i,\varrho) \prod_{c_i} F(c_i,\varrho),
$$
  

$$
\ln L(x_1,\ldots,x_n) = \sum_{t_i} \ln f(t_i,\varrho) + \sum_{c_i} \ln F(c_i,\varrho).
$$

Поскольку  $f(t) = h(t)F(t)$ , то

$$
\ln L(x_1,...,x_n) = \sum_{t_i} \ln h(t_i, \varrho) + \sum_{t_i} \ln F(t_i, \varrho) + \sum_{c_i} \ln F(c_i, \varrho) =
$$

$$
= \sum_{t_i} \ln h(t_i, \varrho) + \sum_{x_i} \ln F(x_i, \varrho) = \sum_{t_i} \ln h(t_i, \varrho) - \sum_{x_i} H(x_i, \varrho).
$$

Если риск постоянный, то  $h(t_i, \varrho) = \varrho$ ,  $H(t) = \varrho t$ . Следовательно,

$$
\ln L(x_1,\ldots,x_n)=\ln \varrho d-\varrho \sum_{x_i} t\,,
$$

где $d$ означает общее число отказов,  $\sum_{x_i} t$  – суммарную наработку. Оценки максимального правдоподобия находятся дифференцированием функции правдоподобия  $\ln L(x_1, \ldots, x_n)$  по параметру  $\varrho$ .

$$
\frac{\partial \ln L}{\partial \varrho} = \frac{d}{\varrho} - \sum_{x_i} t = 0.
$$

Таким образом, параметр экспоненциальной модели кривой дожития вычисляется как отношения числа отказов к суммарной наработке. В нашем примере  $\hat{\varrho} = \frac{9}{359} = 0.025$ .

При отсутствии цензурирования $\frac{2 d \varrho}{\hat{\rho}}$ имеет распределение хи-квадрат с 2d степенями свободы. Действительно, суммарная наработка имеет гамма

распределения

$$
\sum_{i=1}^{d} x_i \sim \gamma(\varrho, d), \quad \frac{1}{d} \sum_{i=1}^{d} x_i \sim \gamma(d\varrho, d),
$$

$$
2d\varrho\left(\frac{1}{d} \sum_{i=1}^{d} x_i\right) = \frac{2d\varrho}{\hat{\varrho}} \sim \gamma(d\varrho\left(\frac{1}{2d\varrho}\right), d) = \gamma\left(\frac{1}{2}, \frac{2d}{d}\right) = \chi^2(2d).
$$

#### 1.5. Доверительные интервалы для кривых дожития

При незначительном влиянии цензурированных данных используется формула для вычисления дисперсии

$$
\mathbf{D}(\hat{F}_j) = \frac{\hat{F}_j^2 (1 - \hat{F}_j)}{r_{j+1}}.
$$

Пусть  $n_0$  число нецензурированных данных,  $\hat{F}_j = \frac{r_{j+1}}{n_0}$ , значение  $n_0 = \frac{r_{j+1}}{\hat{F}_j}$ подставляем в выражение для дисперсии биномиальной частоты  $\hat{F}_j$  в  $n_0$ испытаниях:

$$
\mathbf{D}(\hat{F}_j) = \frac{\hat{F}_j(1-\hat{F}_j)}{n_0} = \frac{\hat{F}_j^2(1-\hat{F}_j)}{r_{j+1}}
$$

Обозначим через  $s_j = r_j - d_j$  число выживших при  $t = j$ . Если  $p_j$ вероятность выжить в этот момент, то  $s_j$  имеет биномиальное распределение  $\mathcal{B}(p_j, r_j)$ . Формула Гринвуда:

$$
\mathbf{D}(\hat{F}_j) = \hat{F}_j^2 \sum_{j=1}^t \frac{d_j}{r_j(r_j - d_j)}
$$

Обозначим через  $F_j = \mathbf{E}\hat{F}_j$ , где  $\hat{F}_j = \prod_{j=1}^t \frac{s_j}{r_j}$ . Очевидно, что  $\mathbf{E}\left(\frac{s_j}{r_j}\right) = p_j$ ,

$$
\frac{\hat{F}_j}{F_j} = \prod_{j=1}^t \frac{s_j}{r_j p_j} = \prod_{j=1}^t \left( 1 + \frac{s_j - r_j p_j}{r_j p_j} \right) \approx 1 + \sum_{j=1}^t \frac{s_j - r_j p_j}{r_j p_j}
$$

$$
\mathbf{D}\left(\frac{\hat{F}_j}{F_j}\right) = \sum_{j=1}^t \frac{r_j p_j (1-p_j)}{(r_j p_j)^2} = \sum_{j=1}^t \frac{1-p_j}{r_j p_j} \approx \sum_{j=1}^t \frac{1-\hat{p}_j}{r_j \hat{p}_j},
$$
  

$$
\mathbf{D}\hat{F}_j = F_j^2 \sum_{j=1}^t \frac{1-\hat{p}_j}{r_j \hat{p}_j} \approx \hat{F}_j^2 \sum_{j=1}^t \frac{1-\hat{p}_j}{r_j \hat{p}_j} = \hat{F}_j^2 \sum_{j=1}^t \frac{d_j}{r_j (r_j - d_j)}
$$

#### 1.6. Регрессионная модель Кокса

Рассматривается модель пропорциональных интенсивностей

$$
h(t, z) = \psi(z, \beta)h_0(t) = e^{\beta^T z}h_0(t),
$$

в которой для любого объекта вектор поясняющих переменных  $z$  не зависит от времени. Будем считать, что базовая функция интенсивности  $h_0(t)$  не известна. Обозначим через  $\tau_1 < \tau_2 < \ldots < \tau_n$  упорядоченные моменты наработок до отказов у *п* объектов,  $T_j$  – номер объекта, отказавшего в MOMEHT  $\tau_i$ , to ectb

$$
T_i = i \Leftrightarrow t_i = \tau_i.
$$

Введем обозначение для множества риска - множества объектов, действующего непосредственно перед  $j$ -м отказом:  $R(\tau_j) = \{i : t_i \geq \tau_j\}, r_j$  – размер этого множества.

Пусть известна полная история до момента  $\tau_i$ 

$$
H_{j-1} = \{ \tau_1, \tau_2, \ldots, \tau_{j-1}; i_1, i_2, \ldots, i_{j-1} \},
$$

и один из объектов множества риска  $R(\tau_j)$  отказал в момент  $\tau_j$ . Условная вероятность того, что это был *i*-й объект, равна

$$
p_j(i|i_1,i_2,\ldots,i_{j-1}) = \frac{h_i(\tau_j)}{\sum\limits_{k \in R(\tau_j)} h_k(\tau_j)} = \frac{\psi(i)}{\sum\limits_{k \in R(\tau_j)} \psi(k)},
$$

где  $\psi(i) = \psi(z_i, \beta)$  есть множитель, влияющий на интенсивность *i*-го объекта. По цепному правилу для условных вероятностей получаем выражение для функции правдоподобия или вероятность истории  $H_n$ 

$$
p(i_1, \ldots, i_n) = \prod_{j=1}^n p_j(i_j | i_1, i_2, \ldots, i_{j-1}) = \prod_{j=1}^n \frac{\psi(i_j)}{\sum_{k \in R(\tau_j)} \psi(k)}
$$

При наличии цензурирования произведение осуществляется по отказам:

$$
lik = \prod_{i \in D} \frac{\psi(i)}{\sum_{k \in R_i} \psi(k)},
$$

где через  $D$  обозначено множество отказавших объектов, через  $R_i$  соответствующее *i* множество риска. При  $\psi(z;\beta) = e^{\beta T z}$  для оценивания параметров вектора  $\beta$  логарифм функции правдоподобия

$$
\ln(lik) = \sum_{i \in D} \left( \ln \psi(i) - \ln \sum_{k \in R(\tau_j)} \psi(k) \right) = \sum_{i \in D} \left( \beta^T z_i - \ln \sum_{k \in R(\tau_j)} e^{\beta^T z_k} \right)
$$

дифференцируют по параметрам, приравнивают производные к нулю и решают систему уравнений:

$$
\sum_{i\in D} (z_{i\nu} - A_{i\nu}(\beta)) = 0, \ \nu = 1, 2, \dots, K,
$$

где  $z_{i\nu}$  – значение  $\nu$ -й из  $K$  компонент поясняющей переменной  $z$  для  $i$ -го объекта.

$$
A_{i\nu}(\beta) = \frac{\sum_{k \in R_i} z_{k\nu} e^{\beta^T z_k}}{\sum_{k \in R_i} e^{\beta^T z_k}}
$$

взвешенное среднее переменной  $z_{i\nu}$  по соответствующему множеству риска.

В случае двух выборок имеется одна  $(K = 1)$  поясняющая переменная  $z$ , которая принимает два значения: 0, если объект принадлежит нулевой выборке, и 1, если принадлежит первой выборке.

$$
\psi(i) = \begin{cases} e^{\beta}, & i \text{-biñ} & \text{объект из группы 1} \\ 1, & i \text{-biñ} & \text{объект из групны 0} \end{cases}
$$

Обозначим через  $d_1$  количество отказов в первой выборке, через  $r_{0i}$  и  $r_{1i}$ объемы множеств риска для каждой выборки в момент *i*. Логарифм функции правдоподобия равен

$$
\ln(lik) = \sum_{i \in D} \left( \ln \psi(i) - \ln(\sum_{k \in R_i} \psi(k)) \right) = \beta d_1 - \sum_{i \in D} \ln(r_{1i}e^{\beta} + r_{0i}),
$$

$$
\frac{d \ln(lik)}{d\beta} = d_1 - \sum_{i \in D} \frac{r_{1i}e^{\beta}}{r_{1i}e^{\beta} + r_{0i}} = 0.
$$

Из последнего уравнения находится оценка параметра  $\widehat{\beta}$ .

#### 1.7. Сравнение двух групп по кривым дожития

Статистики, используемые для проверки гипотезы однородности, можно получить из одной таблицы. Для упрощения рассмотрим нецензурированные данные. Обозначим через  $d_{0i}$  и  $d_{1i}$  количество отказов в группе 0 и 1 в момент времени *i*, через  $d_i = d_{0i} + d_{1i}$  число отказов в обеих группах. Пусть  $r_{0i}$  и  $r_{1i}$  – количество доживших до момента *i*.

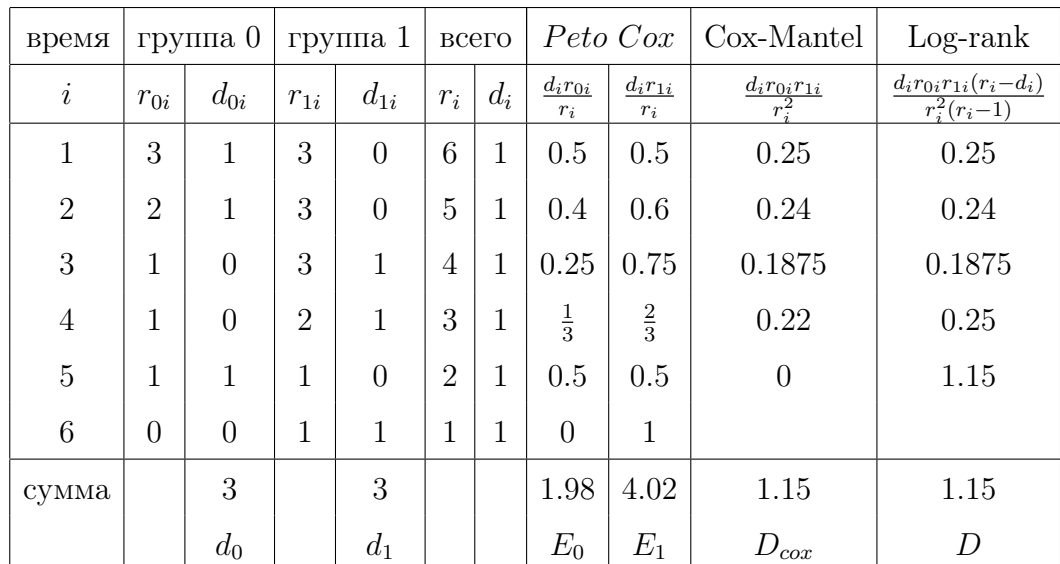

Обозначим через  $E_0$  и  $E_1$  математические ожидания числа отказов

$$
d_0 = \sum_{i=1}^n d_{0i}, \quad d_1 = \sum_{i=1}^n d_{1i}.
$$

При  $\beta = 0$  ожидаемые числа отказов как суммы математических ожиданий

гипергеометрических случайных величин равны

$$
\widehat{E}_0 = \sum_{i=1}^n \frac{d_i r_{0i}}{r_i}, \quad \widehat{E}_1 = \sum_{i=1}^n \frac{d_i r_{1i}}{r_i}.
$$

В каждый момент времени общее множество рисков имеет мощность  $r_i =$  $r_{0i} + r_{1i}$ , всего отказов  $d_i$ . Если  $\xi$  случайное число отказов из 0-группы подчиняется гипергеометрическому распределению:

$$
P\{\xi = d_{0i}\} = \frac{C_{r_{0i}}^{d_{0i}} C_{r_{1i}}^{d_{1i}}}{C_{r_i}^{d_i}}
$$

с математическим ожиданием  $\mathbf{E}\xi = \frac{d_i r_{0i}}{r_i}$  и дисперсией  $\mathbf{D}\xi = d_i \frac{r_{0i} r_{1i}(r_i - d_i)}{r_i^2(r_i - 1)}$ . Лог-ранговый критерий проверки однородности основан на асимптотической нормальности числа отказов  $d_0$ , которое в случае однородных выборок имеет нормальное распределение со средним  $E_0$  и дисперсией

$$
D = \sum_{i=1}^{n} d_i \frac{r_{0i} r_{1i} (r_i - d_i)}{r_i^2 (r_i - 1)}.
$$

Статистика лог-рангового критерия вида

$$
\chi^2 = \frac{(d_0 - E_0)^2}{D} = 0.904, \ p = 0.34
$$

в случае однородных кривых дожития имеет распределение хи-квадрат с одной степенью свободы  $\chi^2(1)$ .

Пусть  $D_{cov} = \sum_{i=1}^{n} \frac{d_i r_{0i} r_{1i}}{r_i^2}$ . Первая приближенная статистика Сох-Mantel

вида:

$$
\chi^2 = \frac{(d_0 - E_0)^2}{D_{cox}} = 0.904, p = 0.34
$$

также имеет в случае однородных кривых дожития распределение  $\chi^2(1)$ . Вторая приближенная статистика Peto вида:

$$
\chi^2 = \frac{(d_0 - E_0)^2}{E_0} + \frac{(d_1 - E_1)^2}{E_1} = 0.784, \ p = 0.376,
$$

имеет в случае однородных кривых дожития распределение  $\chi^2(1)$ . При построении статистики Кокса используется отношение

$$
F = \frac{\widehat{E}_0/(2d_0)}{\widehat{E}_1/(2d_1)} = 2.03, \ p = 0.2,
$$

которое имеет распределение Фишера с  $2d_0$  и  $2d_1$  степенями свободы.

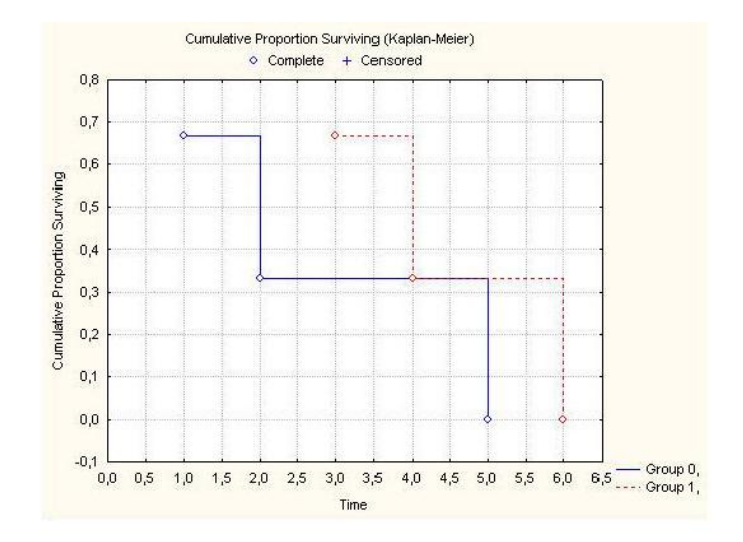

Рис. 4. Сравнение кривых дожития.

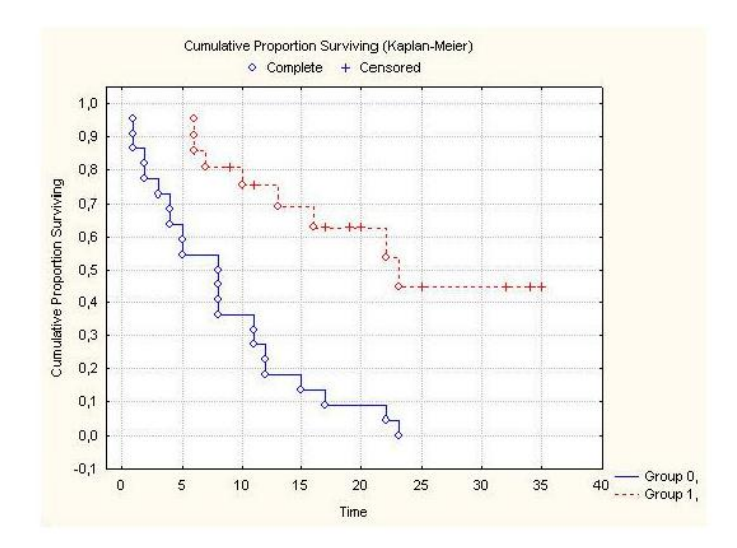

Рис. 5. Кривые дожития по времени ремиссии для двух групп.

# 2. Анализ кривых дожития в  $R$

### 2.1. Кривая Каплана-Мейера

Рассмотрим для примера данные о больных глиомой из ВМА.  $data < -read.csv('base\_short.xls', sep =';')[, -1]$  $\mathit{colnames}(data)$ 

 $diagnosis$  тяжесть заболевания: 2 - диффузная астроцитома, 3 - анапластическая астроцитома, 4 - мультиформная глиобластома.

 $karnov$ я индекс Карновского: чем ниже, тем тяжелее состояние.

цензурирование: 0 - больной умер, 1 - выбыл из наблюдения.

 $time$  время в днях от дня операции либо до момента выбывания из наблюдений, либо до смерти больного.

Для построения кривой дожития Каплана-Мейера воспользуемся следующей функцией.

 $fitKM < -survfit(Surv(time, event = 1 - c) \sim 1, data = data)$  $plot(fitKM, mark.time = FALSE, col = 1, conf.int = TRUE)$ 

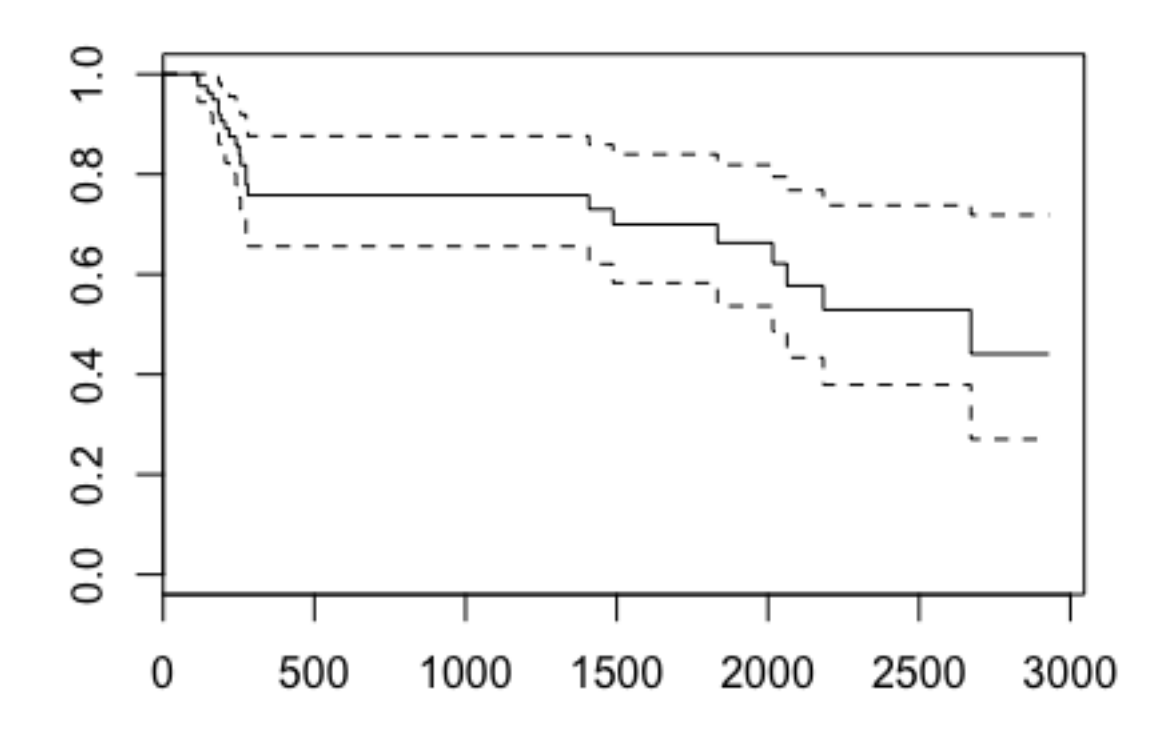

## 2.2. Сравнение по группам

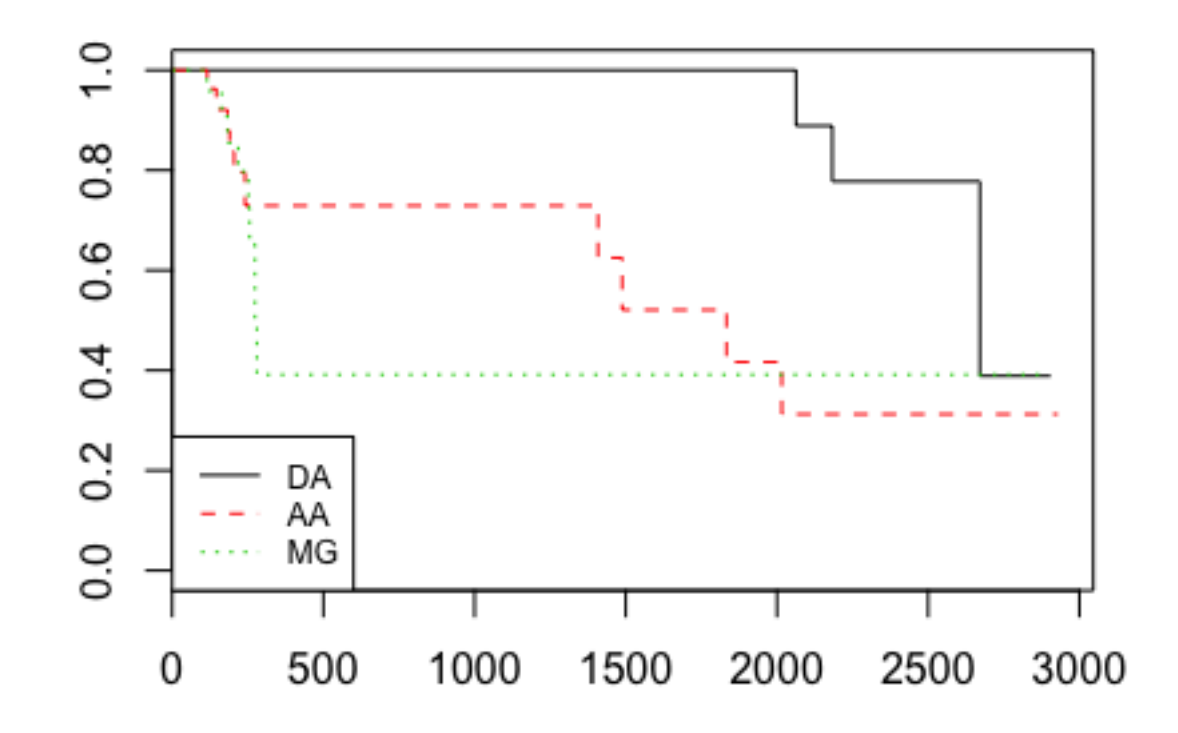

Для сравнения кривых дожития используются характеристики медианы дожития и среднего времени дожития. Как видно из следующей таблицы, наименьшее время дожития наблюдается при мультиформной глиобластоме. Известно, что при безоперационном течении заболевания дожитие не превышает трех месяцев.

 $print(fitKM, print. \nmean = TRUE)$ 

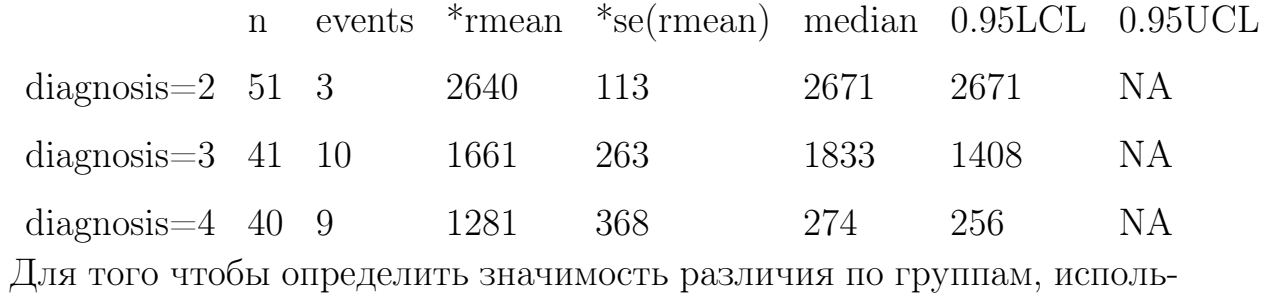

зуем следующую функцию.

 $survdiff(Surv(time, event = 1-c) \sim diagnosis, data = data, rho = 0)$ В результате получаем, что различие кривых дожития значимо.  $Chisq = 13.5 on 2 degrees of freedom, p = 0.00115$ 

Параметр  $rho = 0$  означает, что использовался лог-ранговый критерий. Для попарных сравнений можно использовать критерий Гехана-Вилкоксона. Например, следующим образом.

$$
with (na. omit(subset(data, data\$diagnosis! = 2,
$$
  

$$
select = c(time, diagnosis, c))),
$$
  

$$
gehan.test(time, 1 - c, diagnosis)
$$

откуда получаем, что  $p_{3,4} = 0.6936468$ . Аналогично,  $p_{2,4} = 0.0001231596$ ,  $p_{2,3} = 0.0007377914$ , что свидетельствует о том, что имеет место значимое отличие группы с диагнозом  $DA$  от двух других.

#### 2.3. Регрессионная модель Кокса

Для анализа кривых дожития возможно привлечение ковариат. Используем, например, индекс Карновского, и выясним, насколько значимо влияет этот индекс на дожитие. Доверительный уровень вероятности 0.075 указывает на значимый характер влияния индекса Карновского с уровнем значимости 0.1.

 $fit < -coxph(Surv(time, event = 1 - c) \sim diagnosis + karnovsky,$  $data = data)$ 

$$
summary(fit)
$$

В результате (табл. 1) и

 $Score(logrank)test = 19.86 \text{ on} 3 \text{ df}, p = 0.0001818$ 

|                            | coef exp.coef. se.coef.          |  | $Z$ Pr $Z$ |
|----------------------------|----------------------------------|--|------------|
| $diagnosis$ 0.837          | 2.309 0.339 2.472 0.013          |  |            |
| $\kappa$ arnovsky $-0.050$ | $0.951$ $0.028$ $-1.783$ $0.075$ |  |            |

Таблица 1. Регрессионная модель Кокса

По знакам коэффициентов *coef* (табл.1) можно сделать вывод, что при более слабом диагнозе и при более высоком индексе Карновского показатели дожития лучше.

Для построения кривых дожития при разных значениях параметров возможен следующий вариант.

$$
fit1 < -coxph(Surv(time, event = 1 - c) \sim karnovsky, data = na.omit(data))
$$
  
\n
$$
plot(survfit(fit1, newdata = data, frame(karnovsky = 90)), type = 'n',
$$
  
\n
$$
xscale = 1, xlab = 'time', ylab = 'Survival', conf.int = FALSE)
$$
  
\n
$$
for(i in c(2, 3, 4))
$$

 $lines(survfit(fit, new data = data.frame(diagnosis = i, karnovsky = 90)),$  $conf.int = FALSE, col = i)$  $lines(survfit(fit, new data = data, frame(diaqnosis = i, karnovsky = 60)),$  $conf.int = FALSE, lty = 2, col = i)$  $\}$ legend('bottomleft', c('karn90','karn60'), lty =  $seq(2)$ , cex = 0.75)

 $title(main =' Duration.of.Remission')$ 

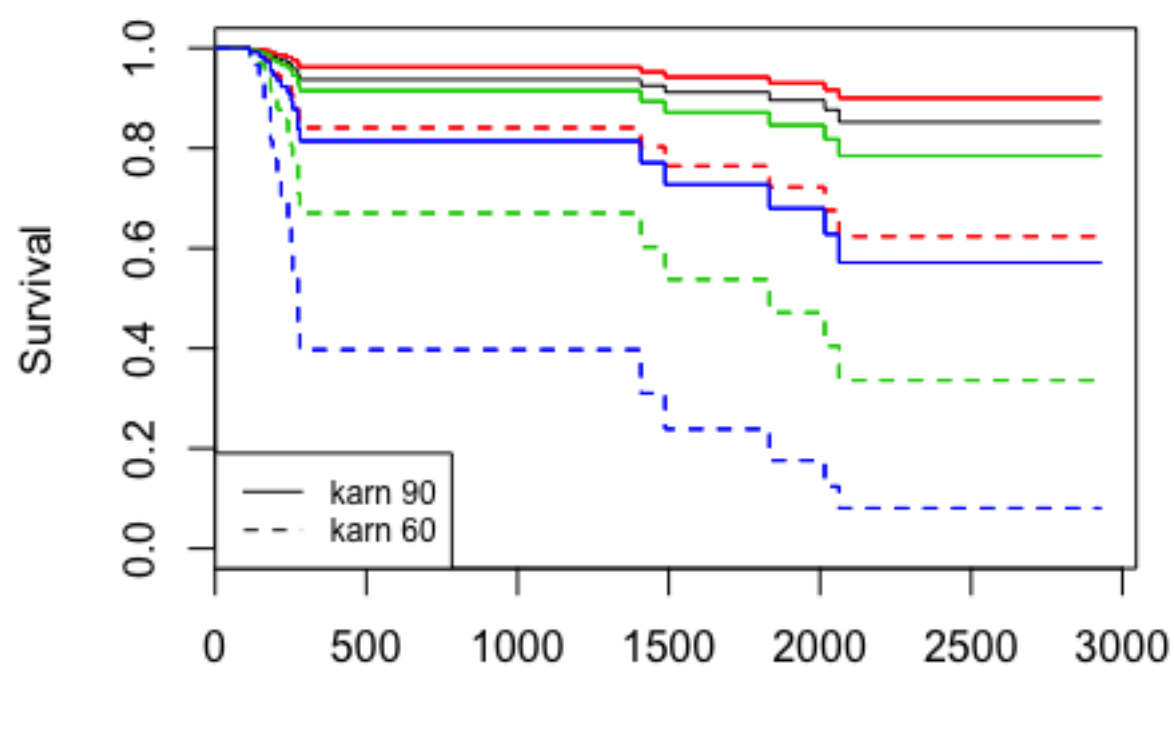

Duration.of.Remission

time